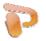

## Microsoft PowerPoint Wednesday, June 2, 2010

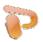

## Outline

| 3:30-3:45 | - How you can implement PP into your lessons - How students can implement PP into your class. |
|-----------|-----------------------------------------------------------------------------------------------|
| 4:00-4:45 | PowerPoint Presentation & Hands on Lessons                                                    |
| 4:45-5:00 | Explore!!                                                                                     |

- After this course you will be able to:
  - Put text and pictures on slides.
  - Navigate in the PowerPoint window.
  - Apply a design template.
  - Arrange slide content by using layouts.
  - Print handouts and notes.
  - Prepare to give the show.

References: PowerPoint @ www.misscoburn.com

Microsoft Training

http://office.microsoft.com/en-us/training/FX100565001033.aspx

PowerPoint in the Classroom

http://www.presentersresource.com/Teachers/teachers.html